848 **بعض مهارات أنشطة درس التربية الرياضية لممرحمة اإلعدادية برمجية تكنولوجية بإستخدام BASIC VISUAL وتأثيرها عمى تعمم**  \*د/ إيطان عبدالحليم محمد

**المقدمة ومشكمة البحث:** 

تَعد برمجيات Visual BASIC (V.B) أحد الأدوات أو الإستخدامات التكنولوچية التى يمكن أن تساهم بشكل إيجابي على تفاعل المتعلم في العملية التعليمية، حيث أشارت الكثير من نتائج الدراسات والبحوث التبي أُجربت في مجـال التعلـيم إلــي تفـوق المتعلمـين الـذين تلقـوا تعليمـاً بإسـتخدام الأدوات أو المستحدثات التكنولوجية مقارنـةَ بـالطرق المتبعـة "الشرح والعرض" فـى العمليـة التعليمية وهذا التفوق برجع إلى ما أوضحته تلك الدراسات من أن المتعلمين يحتفظون بنسبة ٢٠٪ من المعلومات إذا ما سمعوها فقط، و ٤٠٪ إذا صاحب ذلك رؤية هذه المعلومات، ومن ٧٠:٦٠٪ إذا تفاعلوا مع هذه المعلومات في تعلم محتواها، وعلى هذا الأساس فإن هذه المستحدثات التكنولوجية تخاطب أكثر من حاسة تعمل على زبادة الإستيعاب عن طربق العرض المتكامل للمعلومات، وهذا يعنى أن إستخدامها في التعليم يوفر الوقت ويساهم في تكوين الإتجاهات الإيجابية لدى المتعلمين. (١٨: ١٩/(١٩: ١٩،١٨)

ويعتبر التعلم عن طريق برمجيات Visual BASIC واحدةً من صور تكنولوچيا التعليم الحديثة التى تُستخدم فى جميع الأغراض، حيث تمثل منظومة تعليميــة تتكـون مــن مجموعــة مــن الوســائط والكائنــات البرمجيــة الحديثــة التــي نتفاعل تفاعلا وظيفيا من خلال برنامج تعليمى لتحقيق أهداف محددة، وتقوم على التنظيم المتتابع المحكم بما يسمح لكل متعلم أن يسير فى البرمجية وفقا

l

أستاذ مساعد بقسم المناهج وطرق تدربس التربية الرباضية بكلية التربية الرباضية بالجزبرة— جامعة حلوان.

برامج V.B تراعي تعلم الطالب تبعاً لسرعته وقدرته الذاتية، وتترك للطالب حرية التتقل من موضوع لآخر بما ينمي فرص التعلم الذاتى، وكذلك يمكن أن لخصائصـه المميزة، وأن يكون نشطأ وإيجابياً طـوال فترة مروره بـهـا؛ حيث أن  $\frac{1}{2}$ يهيدع استخدام ببرامج V.B الفيرص للطبلاب لإكتسباب مهبارات التفكيير التكنولوجي التي يكون في حاجة إليها، لمواجهة المستقبل والتعايش معه والبقاء فيه وتجعل التعلم أكثر فاعلية، قد يمكنها أن تقلل وقت التعليم وتزيد من معدل ما يتذكره الطلاب. (٢١: ٤)

وبالتالي فبرمجيات Visual BASIC لا يقتصر إستخدامها على مادة تعليمية معينة بل يمكن أن تخدم جميع المواد؛ حيث أنها منظومة تكنولوجية تتكون من مجموعة من الكائنات البرمجية والتبى تتكامل مع بعضها وتتفاعل تفاعلاً وظيفياً في برنامج تعليمي لتحقيق أهدافه، وتنظَّم هذه الوسائط في ترتيب متتابع مُحكَّم يسمح لكل طالب أن يسير في البرنـامج التعليمـي وفق إمكاناتـه الخاصمة، بشكل نشط وإيجابي وأن يختار ما يناسبه من مواد تعليمية يمكن  $\frac{1}{2}$ إستخدامها في زمن معين ومكان محدد، وعلى هذا فإن هذه البرمجيات ليست مجرد مجموعة من المواد التعليمية التي يمكن أن يستخدمها المعلم لمساعدته فى الشرح أو إضـافةً لمـا يقدمـه فـى الدرس؛ بـل هـى نظـام متكامل يحمل رؤى تربويـة جديدة تمتد إلـى كـل مـن المعلـم والطالب، فتعمـل علـى تغييـر النمـاذج بّل الطالب مسئولية التقليدية في أدوارهم ونلغى مصطلحى مُلَقِّن ومُستمع، وتُحمِّ تعلمه كاملة، كما توسع دور المعلم إلى مصمم ومشرف وموجه تربوي. (١٢:  $(75)$ 

ومن خـلال خبـرة الباحثـة فـي مجـال الإشـراف علـي التـدربب الميـداني بمدارس التربية والتعليم لاحظت أن التلاميذ لديهم قصبور وضبعف في بعض مهارات أنشطة درس التربية الرباضية ومنها مهارات الكرة الطائرة نظراً لصعوبة إدراك التلاميذ للمراحل المختلفة عند أداء المهارات الصعبة؛ حيث تحتاج إلى

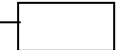

تحتاج إلىي بذل جهد ووقت كبير خلال التدريس بدون وسائل معينة لعملية التعلم. التركيز على الأجزاء المكونـة لـها والشكل النـهـائـي للمـهـارة ككـل، وبالتـالـي فـهـي

 $\equiv$  10.

إضـافةً إلـى ذلك عدم إقبـال التلاميذ علـى تعلم وممارسة الكرة الطـائرة داخل درس التربية الرباضية، وكذلك عدم الإهتمام بها في النشاط الداخلي والخارجي مثل باقى الأنشطة الرباضية الأخرى، على الرغم من صغر الملعب وقلة التكاليف التي تحتاجها اللعبة لممارستها.

وكـذلك.. تـرى الباحثــة أن مـن أهـم أسـباب ضـعف المسـتوى المهـاري للتلاميذ بصفة عامة قد يكون عدم قدرة المعلم أو المعلمة على أداء المهارات الحركية الخاصـة بـالكرة الطـائرة وتدريسـها بصـورةٍ صـحيحة نتيجـةً لكـون الكـرة الطائرة كانت خارج تخصصدهما أثناء الدراسة الأكاديمية وهما طلاب بكلية التربية الرباضية.

وعلى الرغم من إدخال التكنولوچيا الحديثة في التعليم، وإنتاج البرامج  $\frac{1}{2}$ التعليمية بإستخدام التطبيقات الحديثة للكمبيوتر ًفي الكثير من التخصصيات التربوية ومنها برمجيات الفيجوال بيسك Visual BASIC والوسائط المتعددة والوسائط الفائقة والواقـع المعزز … وغيرهـا، إلا أن مجـال التربيـة الرباضـية لا يزال بعيداً عن الإستفادة من هذه التكنولوچيا وتوظيفها بما يتلاءم مع الأنشطة المختلفة بالمجال التعليمي خاصةً داخل درس التربية الرباضية بالمدارس، وهو الأمر الذي دعا الباحثة للتعرف على تأثير برمجية تكنولوجية بإستخدام تقنية V.B على تعلم بعض المهارات الأساسية في الكرة الطائرة لتلميذات المرحلة الإعدادية بدرس التربية الرباضية، وبالتالي محاولة الباحثة إدخال البرمجيات التكنولوجية من خلال تقنية V.B كوسيط تعليمي حديث في مجال درس التربية الرياضية بالمدارس بصفةٍ عامة وتدريس الكرة الطائرة بصفةِ خاصة. **هدف البحث:**

بيسك Visual BASIC ومعرفة تأثيرها على تعلم بعض مهارات أنشطة درس التربية الرياضية (مهارات: الإرسال من أسفل، التمرير من أعلى، التمرير من يهدف البحث إلى تصميم برمجية تكنولوجية بإستخدام تقنية الفيجوال أسفل في الكرة الطائرة) لتلميذات المرحلة الإعدادية بدرس التربية الرباضية. **فروض البحث:**

- 1− توجد فروق دالة إحصائياً بين القياسين القبلي والبعدي للمجموعة التجريبية (البرمجية التكنولوجية من خلال تقنية Visual BASIC) في تعلم بعض مهارات أنشطة درس التربية الرباضية قيد البحث ولصالح القياس البعدي.
- ٢– توجد فروق دالة إحصائياً بين القياسين القبلي والبعدي للمجموعة الضابطة (الطريقة الإعتيادية المتبعة في التدريس "الشرح والعرض") في تعلم بعض مهارات أنشطة درس التربية الرباضية قيد البحث ولصالح القياس البعدي.
- ٣– توجد فروق دالة إحصائياً فى القياسات البعدية بين المجموعتين التجريبية والضبابطة فبي تعلم بعض مهارات أنشطة درس التربيبة الرباضيية قيد البحث ولصالح المجموعة التجريبية.

**مصطمحات البحث:**

**- البرمجية التكنولوجية:**

هبي عملية إعداد وتنظيم المادة التعليمية في صورة برنامج يقوم على تحويل الأساس التنظيري للمادة العلمية إلى برنامج إلكتروني يتكون من وحدات من الخطوات المتتابعة بحيث تقود الطالب للسير ٍ في البرنـامج من معلومـات مالوفـة لـه سَـبُقَ معرفتـه بـهـا إلــي مجموعـة مـن المفـاهيم والأسـس التكنولوجيـة الجديدة. (تعريف إجرائي) **:Visual BASIC تقنية -**

Beginner's All-Purpose Symbolic Instruction Code والتي تُترجم حرفياً إلى "بيئة لغة البرمجة العامة التسلسلية" ويعرّفها كل من .Plant et al هي تقنية تكنولوجية غير مُعرّبة، وهي إختصار للمصطلح الإنجليزي ت النها بيئة تطوير ولغة برمجية من "Root et al. 2006" مايكروسوفت تستتد إلـى لغــة البيسك، وهـى تُصـنّف ضـمن بيئــات البرمجــة بالكائنات، وهي برمجية ذات تصميم مرئي بواجهة رسومية تحتوى على العديد من الأوامر الداخلية وتعمل تحت بيئة Windows وتعتمد في تطوير تطبيقاتها علـى كائنـات البرمجـة الحديثـة مـن حيـث اعتمادهـا علـى الديناميكيـة والأحداث ("الديناميكية: القدرة على استدعاء أيـة اقتران أو إجراء اعتمـادا علـى الـحدث"، "الحدث: هو أية عملية يتم القيام بها على التطبيق مثل الضغط بزر Mouse أو الضغط على أحد أزرار لوحة المفاتيح أو حتى تحميل نموذج") وهي برمجية ذات طبيعة سهلة وتؤدي الغرض بالإضافة إلى أنها تسمح للمبرمج بالتركيز علــي حـل المشـكلة وغالبــا مــا لا يواجــه صــعوبات فنيــة اثنــاء كتابــة برنــامج بالفيجوال بيسك. (٢: ٣٤٣) (٢: ٣)

**الدراسات السابقة:**

- -8 مألتدددة **"نشوووووي حمموووو" سوووويد أحموووود"** )0286م( )86( رهددد ألتدددتا ألم المدونات التعليميــة فــي عــلاج صــعوبات تعلـم مهـارات البرمجــة بلغــة الفيجـوال بيسك (V.B) لطالبـات الصـف الأول الثـانوي، وكـان مـن أهـم النتائج تفوق الطالبات التي استخدمن المدونات التعليمية في التغلب على صعوبات البرمجة بلغة الفيجوال بيسك في جانبها الأدائي والتحصيلي على الطالبات اللاتي درسن بالطربقة التقليدية.
- -0 مألتددة **"رحووواا عوووادل جبووو " )7107م(** )6( رهدد أللتعددم عمددى تددن يم إستخدام التوجيــه الفنــي الإلكترونــي عـن طربــق الشـبكات اللاسـلكية فــي العملية التعليمية من خلال أحد التطبيقات التكنولوجية المعزز ببرمجيات

التدريسي لطالبات التدريب الميداني أثناء قيامهن بتدريس درس التربية الفيجوال بيسك للتعرف على كل من مستوى التحصبيل المعرفي والأداء الرباضية، وأشارت أهم النتائج إلى أن التعليم المتزامن بإستخدام التوجيه الإلكترونــى المعـزز ببرمجيـات V.B كـان لــه تــأثيرا إيجابيـا علــى الأداء التدريسي والتحصيل المعرفي لطالبات التدريب الميداني مقارنة بالتوجيه التقليدي أو الإعتيادي من قبل هيئة الإشراف.

- -6 مألتددة ع**[Gburi](https://translate.googleusercontent.com/translate_c?depth=1&hl=ar&prev=search&pto=aue&rurl=translate.google.com&sl=en&sp=nmt4&u=https://www.researchgate.net/profile/Raafat_Al-Gburi&usg=ALkJrhiYI__V9F7BJPq31y-hvkKAA9gGEQ)( "7108م(**)87( رهددد تصددجام اتنايدددا نظددد م جحاتددد لمحاكـاة الطـرق الرقميـة (CSNMS) كـأداة تعليميـة تـوفر خلفيـة ضـروربـة لدراسة نظرية التحليل العددي بإستخدام لغة البرمجية Visual Basic والتعرف على أفضل تطبيقات الكمبيوتر في الإستخدامات التعليمية، وأشـــارت أهــم النتـــائج إلـــي أن برمجــة VB ذات ســـهولة وبســـاطة فـــي الإستخدامات التعليمية وتوفر واجهة تفاعلية ومبسطة للطلاب مما يتيح تقنيات مختلفة بخوارزميات مختلفة وتوفير خيارات أوسع للطلاب وبالتالي تسهيل فهمهم في إستخداماتهم التعليمية.
- -4 مألتدة ع**Abadan**( **"**0289م( )85( رهدد إتدتا ألم رمجياددة Visual (VB وتعديل وتغيير الكائنات الرسومية بنظام CAD ومدى CAD ومدى القدرة على تعديل النماذج ثلاثية الأبعاد من خلال إعادة بناء الرموز ذات الصـلـة وتعـديلها وربطهـا بواجهـة المسـتخدم الرسـومية الوظيفيـة، وأشـارت النتـائج إلــي أن إسـتخدام نظــام CAD مــن خــلال الفيجــوال بيسـك يتـيح للمستخدم ببساطة تعديل أشكال النموذج في الوقت الفعلى بأقل خطوات معالجة، ويتم تقييم أداء الطريقة من حيث تقليل خطوات العملية والوقت فيي تعديل النموذج ثلاثتي الأبعاد في نظام CAD، وهذا يشير إلىي أن نظام CAD من خلال الفيجوال بيسك يتيح للمستخدم سهولة عرض جميع

النتـائج وتفاصـيل المـنهج وبالتـالي التأثيرالإيجـابي لهـذه البرمجيــة عنـد إستخدامها في الأغراض التعليمية.

 -5 مألتدة ع**.al et Budiman**( **"**0202م()86( رهد إتدتا ألم رمجيادة ادى Visual Studio Enterprise 2019 (Visual Basic.Net) إستخداماتها وإمكانياتهـا فـي إدارة المختبـرات وتصـميم البـرامج، وأشـارت النتـائج إلـي أن إسـتخدام برمجيـات الفيجـوال بيسك وسـهولـة إسـتخداماتها يساعد على سرعة الأداء وإنجاز الواجبات من قبل المستخدمين وبالتالي فـان إسـتخدامه فـي المجـال التعليمـي ذات إيجابيــة وفاعليــة وأن معـدل التكامل عند إستخدام البرنـامج وإستخدام الكائنـات البرمجيـة مـن صـور وملفات ونصوص ذات معدل نجاح بنسبة ١٠٠٪. **إجراءات البحث:**

**منهج البحث:**

إستخدمت الباحثــة المـنـهج التجريبــى عـن طريــق التصــميم التجريبــى لمجمـوعتين إحـداهما تجرببيــة والأخـري ضـــابطـة، وبتطبيــق القياســين القبلــي والبعدى لكل مجموعة.

**مجتمع وعينة البحث:**

تم اختيار مجتمع البحث بالطريقة العمدية العشوائية من تلميذات الصيف الثاني الإعدادي بمدرسة حدائق القبة القومية بنات بمحافظة القاهرة والبالغ عددهن (٦٤) تلميذة، وتكونت عينة الدراسة الأساسية من (٤٠) تلميذة وينسبة 50.1٪ من إجمالي مجتمع البحث، وتم تقسيمهن عشوائيا إلى مجموعتين كالتالى:

- المجموعـــة الأولـــي: وهـــي المجموعـــة التجريبيـــة (مجموعـــة البرمجيـــة التكنولوجية باستخدام V.B) وتكونت من عدد ٢٠ تلميذة.
- المجموعة الثانية: وهي المجموعة الضابطة (مجموعة الأسلوب الإعتيادي المتبع في التدريس "إسلوب الشرح والعرض") وتكونت من عدد ٢٠ تلمدة.

وقد بلغ حجم عينـة الدراسـة الإستطلاعية (١٦) تلميذة بنسبة ٢٥٪ من مجتمع البحث ومن خارج العينة الأساسية وذلك لحساب المعاملات العلمية، وبالتالي بلغ إجمالي حجم عينة الدراسة الأساسية والإستطلاعية (٥٦) تلميذة أى بنسبة ٨٧.٥٠٪ من إجمالي مجتمع البحث البالغ عدده (٦٤) تلميذة. **- إعتدالية التوزيع وتكافؤ مجتمع وعينة البحث: إعتدالية التوزيع:**

لضبط متغيرات البحث قبل تنفيذ تجربة البحث قامت الباحثة بالتعرف على اعتدالية وتكافؤ مجتمع وعينة البحث حيث تراوحت معاملات الالتواء بين (~٢، +٣) مما يعني اعتدالية توزيع العينة في المتغيرات قيد البحث وبالتالي وقوع العينة تحت المنحنى الطبيعى والتوزيع الإعتدالي لها. **التكافؤ :**

تـم ضـبط متغيـرات البحـث بهـدف التأكـد مـن تقـارب المسـتويات بـين مجموعتي البحث، وكانت قيمة "ت" المحسوبة أقل من قيمة "ت" الجدولية البالغ قيمتها عند مستوى معنوية ٢٨، ٢٠٠٥ (٢.٠٢) مما يعني أن جميع المتغيرت قيد البحث غير دالـة إحصـائياً ويدل ذلك علـى عدم وجود فروق دالـة إحصـائياً وبالتالي تكافؤ مجموعتى البحث.

- **أدوات البحث:**
- **الأجهـزة والأدوات:** ملعب كرة طـائرة، كـرات طـائرة وسـلة وتـنس أرضـي، شربط قيـاس، سـاعة إيقـاف، مقاعـد أو كراسـي، مسـطرة مدرجـة، جهـاز الربسـتاميتر لقيـاس الطـول بالسـنتيمتر والـوزن بـالكيلو جـرام، السـجلات

856

الرسمية للتعرف علـى العمـر الزمنـي، أجهـزة كمبيـوتر لعـرض النمـاذج والنواحى الفنية والتدرببات الخاصة بالمهارات قيد البحث.

**إستمارات الإستبيان: حيث تم إعداد إستمارات الإستبيان لإستطلاع رأى** الخبراء في مجالي طرق التدربس والكرة الطـائرة وعددهم ثلاثـة خبـراء (ملحق ١)، وذلك لتحديد وإستطلاع رأيهم في:

– الاختبارات البدنية التي تتناسب مع المهارات قيد البحث. (ملحق٣) – الاختبارات المهاربة الخاصة بالمهارات قيد البحث. (ملحق ٤) – محتوى البرمجية التكنولوجية لمجموعتى البحث. (ملحق0) **\* اإلختبارات المستخدمة:**

- - **أ- اإلختبارات البدنية:**

قامت الباحثة بعد الإطلاع على المراجع رقم (١، ٤، ٧، ٢٣) بتحديد أهم عناصر اللياقة البدنية الخاصىة بالكرة الطائرة والتي تتناسب مع المرحلة السنية قيد البحث وكذلك الإختبارات البدنية (ملحق٣) التى تقيسها، وتم إستطلاع آراء الخبراء (ملحق ١) في هذه العناصر والإختبارات من خلال إستمارة إستبيان (ملحق٢)، وإرتضت الباحثة موافقة عدد خبيران من إجمالى ثلاثة خبراء لقبول العناصر والإختبارات كما هو موضح بملحق (٢)، وكان إتفاق الخبراء على عناصر اللياقية البدنيية والإختبارات البدنيية جباء بموافقية خبيران على الأقل من إجمالي عدد ثلاثة خبراء .

**ا- اإلختبارات المهارية:**

قامت الباحثة بالإطلاع على المراجع رقم (٢، ٦، ١٠) وذلك لتحديد الإختبارات المهاربـة (ملحق ٤) الخاصـة بقيـاس المهـارات المقررة قيد البحث، وهي:

– إختبار دقة الإرسال لمراكز الملعب وذلك لقياس مستوى مهارة الإرسال من أسفل .

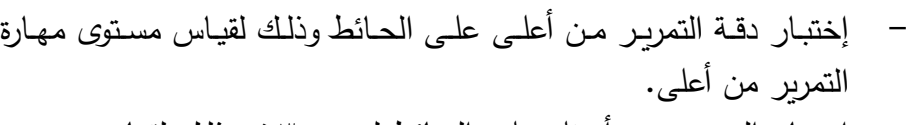

 $\ddot{\phantom{0}}$ إختبار التمرير من أسفل على الحائط لمدة ٣٠ث وذلك لقياس مستوى مهارة التمرير ًمن أسفل.

وكذلك تم إستطلاع آراء الخبراء (ملحق ١) في هذه الإختبارات من خلال إستمارة الإستبيان (ملحق٢) وإرتضت الباحثة موافقة عدد خبيران من إجمالى ثلاثة خبراء على الأقل لقبول الإختبارات، وكان إتفاق الخبراء على الإختبارات المهارية الخاصة بالمهارات قيد البحث جاء بموافقة جميع الخبراء. **صدق وثبات اإلختبارات البدنية والمهارية**:

ا**لصدق:** تم إستخدام صدق الت*م*ايز والذي يعتمد على مقارنية أداء مجموعتين إحداهما متميزة عن الأخرى كالتالي:

جدول (١) **داللة الفروق بين المجموعتين المميزا وغير المميزا فى اإلختبا ارت البدنية والمهارية )ن=06(**

| قيمة "تـ"                                                                 | الفرق بين               |                                 | <u>غير مميز</u> ة ن <sup>٢</sup> =٨ |                        | ᄾᆖ<br><mark>مميزة</mark> ن |                |                        |  |  |
|---------------------------------------------------------------------------|-------------------------|---------------------------------|-------------------------------------|------------------------|----------------------------|----------------|------------------------|--|--|
| المحسوبة                                                                  | المتوسطين               | $\epsilon_{\pm}$                | س                                   | $\epsilon_{\pm}$       | س                          | وحدة<br>القياس | الإذتبارات             |  |  |
| الندنية :<br>الاختيارات                                                   |                         |                                 |                                     |                        |                            |                |                        |  |  |
| * 7. 7 7                                                                  | $\cdot$ .10             | $\cdot$ . $\epsilon$ $\epsilon$ | 5.11                                | $\cdot$ . ۳ $\epsilon$ | ۳.۹۷                       | ٹ              | سرعة إنتقالية          |  |  |
| $*7.79$                                                                   | .70                     | $\cdot$ . ۳ $\epsilon$          | ۲.۲۹                                | $\cdot$ . $\cdot$      | ۲.۰٤                       | ث              | سرعة رد الفعل          |  |  |
| $\overline{Y}, \overline{Y}$                                              | $\cdot$ . YV            | V,0)                            | $\cdot$ . $\vee$ 9                  | ۷.۰۸                   | ۲۰.۰۲                      | ٹ              | رشاقة                  |  |  |
| $*7.77$                                                                   | $\cdot$ . $\wedge \vee$ | ۱.۹۰                            | 00.7                                | ۲.۰۱                   | ۳.٤۲                       | سد             | مرونة                  |  |  |
| $*7.55$                                                                   | $\lambda$ . $\lambda$ . | $\Lambda.$ $\circ$ 9            | ۲٤.۹۲                               | $\Lambda$ . ٤٦         | 27. I T                    | سم             | قدرة رجلين             |  |  |
| $*_{\mathsf{r}}$ .4                                                       | ۲.۳۳                    | ۱.۹۲                            | 9.73                                | ۹۷. ۱                  | 11.97                      | $\rightarrow$  | قدرة ذراعين            |  |  |
| $\overline{\mathbf{1}}$ $\mathbf{1}$ $\overline{\mathbf{1}}$              | ۰۰۵ ک                   | ۳.٦۷                            | $\cdots$                            | ۳.۸٥                   | ۲۰۰۱ (                     | يرجة           | توافق                  |  |  |
| $\overline{\Uparrow}$ $\overline{\Uparrow}$ $\overline{\Uparrow}$         | ۲.۰٤                    | ۱.۷۲                            | ۷.٥۳                                | ۲.۰٦                   | 9.0V                       | درجة           | دقة                    |  |  |
| الإختبارات<br>المهاربة                                                    |                         |                                 |                                     |                        |                            |                |                        |  |  |
| $\overline{\ast}$ $\overline{\ast}$ $\overline{\ast}$ 0 $\overline{\ast}$ | 2.5                     | ۲.۲٤                            | ٦.٩٣                                | ٣                      | ۱۱.۲٦                      | <u>درج</u> ة   | التمرير من أعلى        |  |  |
| $*_{5.17}$                                                                | ۳.۹۸                    | .50                             | ، م.۳                               | ۱.۰۳                   | 7.07                       | <u>درج</u> ة   | <u>التمرير من</u> أسفل |  |  |
| $*r.79$                                                                   | ۲.٥٦                    | ۳.۰۲                            | Y.5Y                                | ۲.۹۸                   | 9.98                       | يرجة           | الإرسال من أسفل        |  |  |

لت" الجدولية عند (١٤، ٢.٠٥)= ٢.١٤ إتجاهين

لصالح المجموعة المميزة حيث أن قيمة "ت" المحسوبة أكبر من "ت" الجدولية <sub>.</sub><br>في جميع الإختبارات وبالتالي صدق الإختبارات في قياس ما وضعت من أجله. يتضح من جدول (١) وجود فروق بين المجموعتين المميزة وغير المميزة ا**لثبـات:** تـم إيجـاد معامـل الثبـات للإختبـارات البدنيـة والمهاربـة قيد البحث عن طريق تطبيق الإختبار وإعادة تطبيقه على المجموعة غير المميزة بفارق زمنى (٧) أيام بين التطبيقين كالتالي:

**جدول )7(** معامل إرتباط الثبات بين التطبيق الأول والثان*ي* ف*ي* الإختبارات البدنية **والمهارية ن=8**

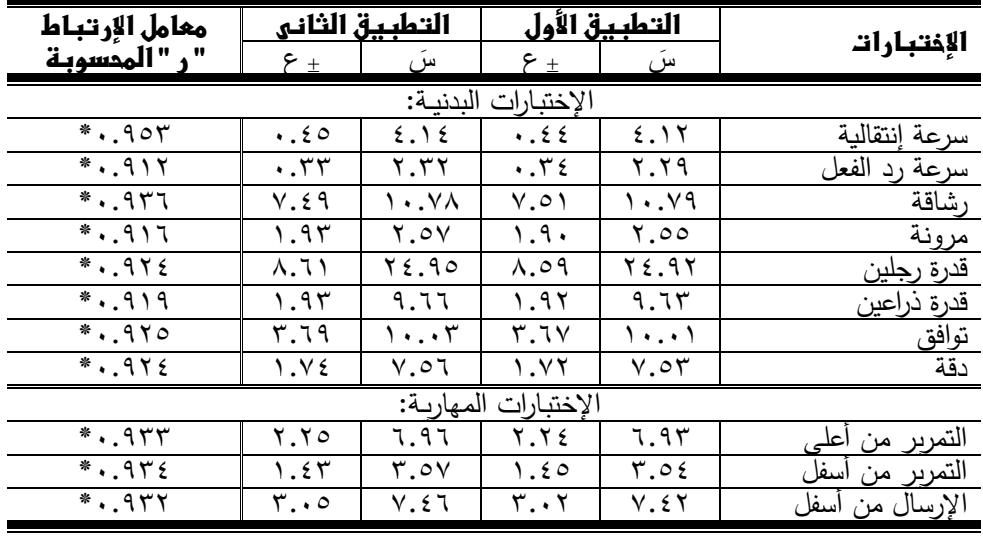

"ر" الجدولية عند (٦، ٠٠٥.7)=٨٨٦. • "سبيرمان – إتجاهين"

يتضح من جدول (٢) وجود إرتباط بين التطبيق الأول والثاني حيث أن قيمة "ر " المحسوبة أكبر من "ر " الجدولية في جميع الإختبارات قيد البحث وهذا يشير إلى وبالتالي ثبات الإختبارات.

**البرمجية التكنولوجية بإستخدام BASIC Visual :( ممحق5(**

 **-0 هدف البرمجية:** قامت الباحثــة بإتبــاع الخطــوات التاليــة عنــد إعــداد وتنفيــذ البرمجيــة التكنولوجية باستخدام الوسائط المتعددة:

تعلم بعض مهارات أنشطة درس التربية الرباضية قيد البحث لتلميذات المرحلة الإعدادية.

**-7 تحمي المحتوي )تحمي المادا المقررا(:**

حيث تم تحليل المحتوى الدراسي وذلك لتحديد المهارات التي يتم دراستها فى الكرة الطائرة وهي المهارات المقررة على تلميذات المرحلة الإعدادية للصف الثـانـي الإعـدادي وذلـك مـن خــلال المنـهـاج المطــور الموضــوع مـن قِبَـل وزارة İ التربية والتعليم (١٤: ٦–١٥) وهي مهارات: الإرسال من أسفل، والتمرير من أعلى، والتمرير بمن أسفل.

**-3 تجهيز الكائنات البرمجية:**

حيث تم إعداد الكائنات البرمجية من نصوص مكتوبة وصور وملفات صدوتية ورسـوم وأفــلام، والتأكـد مــن صـــلاحيتها لتقـديم المعلومــات المطلوبــة وتسجيل جميع الملفات بالصيغ المطلوبة لإستخدامها في النصوص المكتوبة، وإعداد ملفات الصـوت، وإعداد الصـور ، وإعداد ملفـات الفيـديو ، وإختيـار أداة التأليف (أداة تصميم البرنامج). **-4 تصميم البرمجية:**

تم تصميم البرمجيـة التكنولوجيـة وتنظـيم محتواهـا عـن طربـق الأشـكال التوضيحية الموضحة بملحق (٦) والذي يوضح شكل وتنظيم برمجية V.B.

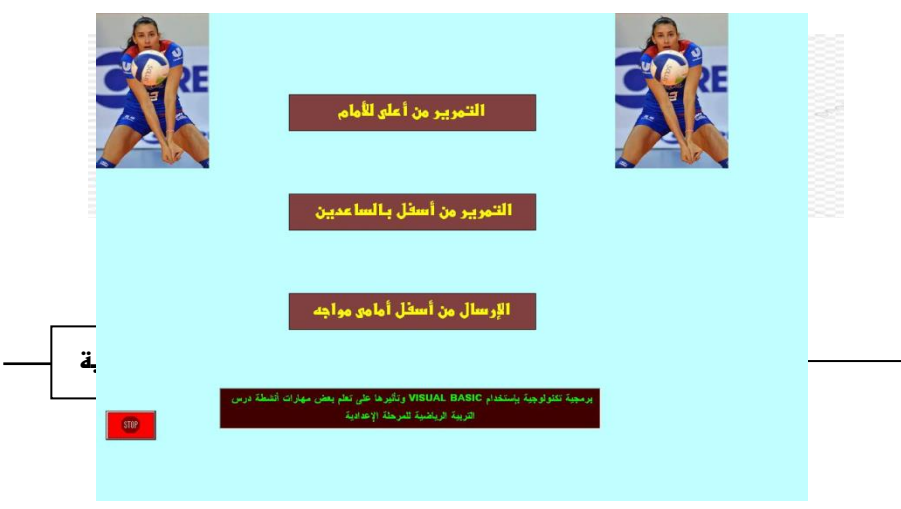

#### **شك )7( الشاشة الرئيسية**

**-5 تجريا البرمجية:** 

حيث تم عرض البرمجية في صورتها النهائية على السادة الخبراء ثم تجرببها على عينة الدراسة الإستطلاعية وذلك بهدف التعرف على أراءهم تجاه البرمجية من حيث مدى ملاءمة البرنامج للعينة وقد أسفرت هذه التجربة عن وضوح جميع محتويات البرمجية لدى تلميذات الدراسة الإستطلاعية فيما عدا بعض الصور غير الواضحة والتي تم تعديلها كما هو موضح في البند التالي. **-6 مراجعة وتعدي البرمجية:** 

بعد إستطلاع آراء الخبراء (ملحق١) وبعد تجربب البرمجية على عينة الدراسة الإستطلاعية تم تعديل وتطوير بعض الأجزاء غير الواضحة وبالتالي تم التوصل إلى الشكل النهائي للبرمجية بعد إجراء عملية المراجعة والتعديل. **-7 تنفيذ تجربة البحث:**

تم تنفيذ تجربة البحث على عينة الدراسة الأساسية البالغ عددهن (٤٠) تلميذة مـن تلميـذات الصـف الثـاني الإعـدادي وذلـك حسـب التوزيـع الزمنـي للبرنامج كما هو موضح بالجدول التالي: جدول *(۳)* 

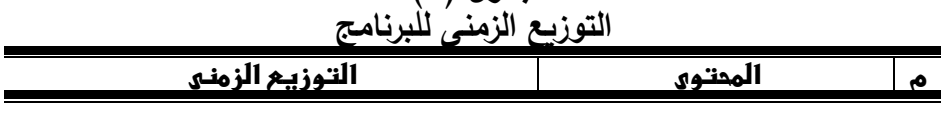

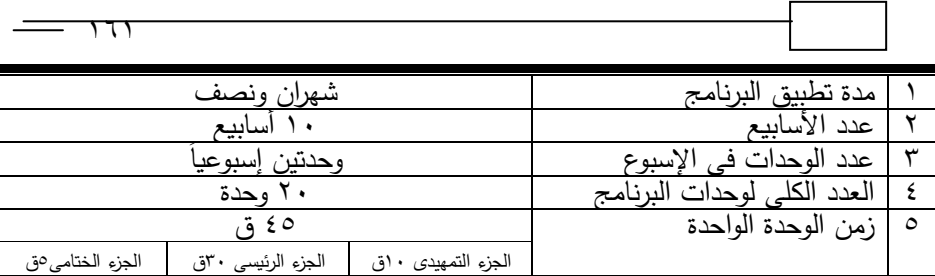

يتضح من جدول (٣) أن مدة تطبيق البرنـامج هـي ١٠ أسـابيع، وأن زمن الوحدة هو ٤٥ ق. وبوضح الجدول التالي نموذج لوحدة تعليمية لكل من المجموعتين التجريبية والضابطة:

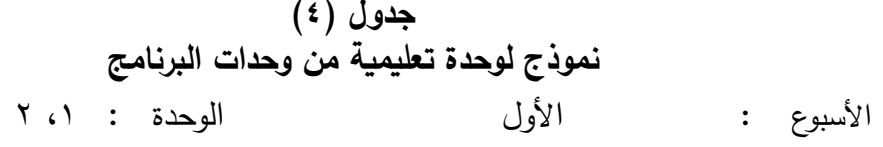

ألله أللتعماجى لماح **: تعمم مهارا التمرير من أعمى لألمام**

**أجزاء اضزطن اضطحتــــوى اضوحدة** ال**جـــــــزء** 82ن **التمهيدي** – (وقوف) الجرى الزجزاجي "رشاقة". – (وقوف) دوران الكتفين أماما "مرونة". – (وقوف. فتحاً) رفع ذراع جانباً مع رفع الأخرى جانباً عالياً "توافق". – (وقوف) تصويب طوق على هدف ثابت (قائم–عصا) "دقة". – (إنبطاح مائل عالى على الحائط) نتى الذراعين "قوة". المجموعة الضابطة (إسلوب الشرح والعرض) : – شرح النواحي الفنية للمهارة من قِبَل المعلم (الباحثة).<br>- أيا بالفاقيقين – أداء الباحثة نموذج للمهارة. – تعليم الوضم الصّحيح لليدين، وفرد الأصبابع على الكرة، واتجاه المرفقين للأمام، ومكان استقبال الكرة، وطريقة تمريرها. - تعليم الوضـع الصـحيح للقدمين، وفردهمـا مـع تمريـر الكـرة، والثنبي عند استقبالـها.

**تابع جدول )4( نموذج لوحدا تعميمية من وحدات البرنامج**

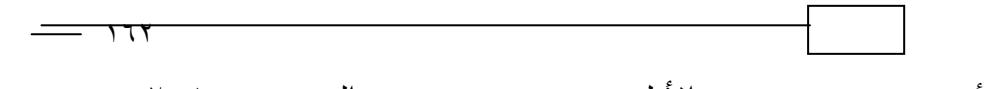

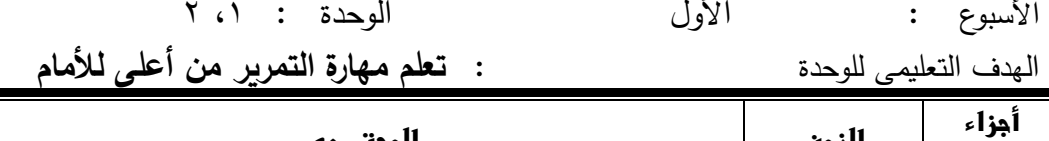

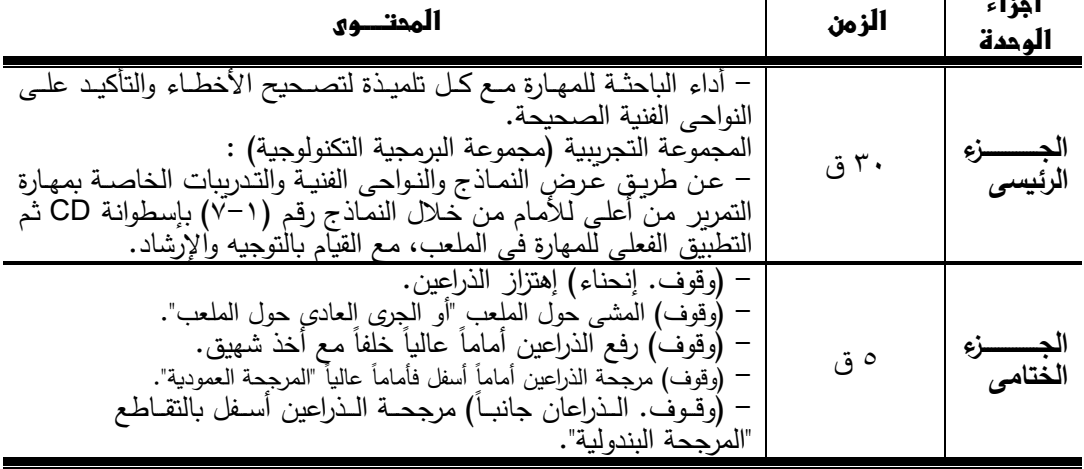

يتضح من جدول (٤) أنه قد تم تقسيم وحدات البرنامج إلى ثلاثة أجزاء (جزء تمهيدي ورئيسي وختامي) وبمدة زمنية ٤٥ق لكل وحدة. **أسموا تحمي مضمون المنهج المستخدم فى إج ارء الد ارسة:** استخدمت الباحثـة نمـوذج "ع**بـدالله الموسـى، أحمـد المبـارك ٢٠٠٥م**" (٧) لتصدميم البرمجيــة وفــق أســلوب الــنظم كالتــالـي: عبـدالله الموســي، أحمـد المبارك (٢٠٠٥م): ا**لتعلـيم الإلكترونـي الأسـس والتطبيقـات**، مؤسسـة شـبكة البيانات، الرباض. **-0 مرحمة التحمي :**

ويعني الوصف الدقيق لعناصر النظام المكون له، ومميزات كل عنصر على حده، وتحديد دوره، وتشمل عملية التخطيط تحليل العناصر التالية:

تحليل الاحتياج: من خلال تقييم ما تمتلكه الطالبات من مهارات درس التربية الرباضية.

- مهـارات أنشـطة درس التربيــة الرياضــية (مهـارات: الإرسـال مـن أسـفل، تحليل الأهداف: من خلال تحديد الهدف العام والمتمثل في تعلم بعض التمرير من أعلي، التمرير من أسفل في الكرة الطائرة) لتلميذات المرحلة الإعدادية بدرس التربية الرباضية).
- تحليل المـادة العلميـة: وهو مـا تـم الإشـارة إليـه بالبند رقم (٢ فـي رابعـاً) حيث تم تحليل المحتوى الدراسي الذي يتم دراسته في الكرة الطائرة من خلال المهارات المقررة على تلميذات الصف الثاني الإعدادي وذلك من خلال المنهاج المطور الموضوع من قِبَل وزارة التربية والتعليم (١٤: ٦−  $\ddot{ }$ 10) وهي مهارات: الإرسال من أسفل، والتمرير من أعلي، والتمرير من أسفل.
- تحليل خصائص المتعلمين: حيث يجب إختيار التلميذات اللاتي يتوافر لـديهن متطلبـات مهـارات إسـتخدام الكمبيــوتر للتعامــل مــع البرمجيــة التكنولوجيـة، كمـا يجب أن تتـوافر لـديهن الرغبـة القويـة للقيـد فـي دراسـة المقرر .
- تحليـل البيئــة التعليميــة والتدرىبيــة: وتشــمل مناسـبة القاعــات الدراسـية والأجهـزة، وهـو مــا تــم التأكـد مـن تــوافره ومناسـبته مـن خــلال الدراســة الإستطلاعية التي تم إجرائها.
	- **-7 مرحمة اإلعداد:**

ويعنـي وضـع البرمجيــة اللازمــة للتنفيـذ، واختيــار المصــادر العلميــة والتعليمية، وإنتاج العناصر والإمكانات المساندة وتهيئة مكان الاستخدام وتتم  $\frac{1}{2}$ تلك المرحلة وفقا لما يلي: **\* إعداد إسموا التدريس:**

حيث يـتم فـي المقرر المقترح استخدام أسلوب الـتعلم الـذاتـي، والـتعلم التشاركي.

# **\* إعداد الوسائ والتقنيات المستخدمة فى البرمجية:**

وتمثلت تلك الوسائل في إعداد الكائنات البرمجية من نصوص مكتوبة اصام اجما صاتاة امتام اأاظم جن اظت **ب ارمج إعداد المحتوي كالتالى:**

- إع أل أللنصال ب تتا ألم رمن جا **(word (Office Microsoft**
- اعداد العروض التقدمية باستخدام برنامج Microsoft Office power **(point)**
	- إعداد الفيديوهات باستخدام برنامج **VSDC Free Vided Editor** 
		- **\* إعداد أدوات التقويم:**

حيث يتم إعداد أدوات التقويم وتشمل تقويم ذاتبي، حل مهام وتكليفات، حل أنشطة وواجبات.

**-3 مرحمة التجريا:** 

ويعنـي التطبيـق الأولـي للبرمجيــة مـن أجـل التأكـد مـن تشـغيل الخطــة التعليمية وتحقيق الأهداف الموضوعة، ثم تنقيحه للإستخدام، وتتم تلك المرحلة على النحو التالي:

**\* التجريا االفرادي والتنقيح:**

حيث قامت الباحثــة بتجربــب البرمجيــة بشـكل فـردي وبعـد ذلــك يـتم التعديل.

\* **التجريا مع مجموعة صغيرا والتنقيح:** 

حيـث قامـت الباحثــة بتجربــب البرمجيــة علــي مجموعــة صـــغيرة مــن التلميذات، ثم إجراء التعديلات المناسبة.

**\* التجريا ف" مكان االستخدام والتنقيح:**

ويعني التطبيق الفعلي للبرمجية وهذه المرحلة تأتي بعد عملية التجربب، حيث قامت الباحثة بتجريب البرمجية على عينة من تلميذات المرحلة الإعدادية (الصف الثاني).

**-5 مرحمة التقويم:** 

ويعنبي فحص البرمجية واختبار صلاحيتها بعد الاستخدام الفعلبي، وتشمل هذه المرحلة النواحي التالية:

- تقويم تحصيل المتعلم: وذلك من خلال التقويم الذاتى.
- تقويم الخطـة التعليميـة للبرمجيـة التكنولوجيـة: حيث تـم عرض محتـوى المقرر المقترح على الخبراء (ملحق ١)، وذلك لإبداء آراؤهم في ملائمة المحتـوي وفقـاً لأهـداف البحـث، وملائمــة البرمجيــة المسـتخدمة لعـرض المحتوى .

**قياسات البحث:**

### **تم إجراء القياسات التالية الخاصة بعينة الدراسة األساسية كما يمى:**

- إجراء كل من التوزيـع الطبيعـي (إعتداليـة توزيـع عينـة البحث)، والتكـافؤ (القياسات القبلية) قبل البدء في تنفيذ البرنامج وذلك في متغيرات السن والطول والوزن والإختبارات البدنية والإختبارات المهاربة.
- إجراء القياسات البعدية للإختبارات المهاربة للتعرف على مستوى التلميذات بعد الإنتهاء من تنفيذ البرنامج، وهو ما سيتم توضيحه لاحقا.

**المعالجات اإلحصائية:**

تـم إسـتخدام المعالجـات الإحصــائية المناسـبة لطبيعــة البحـث وذلـك بإستخدام برنامج SPSS/PC وتم إستخدام التالي المتوسط الحسابي، الإنحراف المعياري، الوسيط، معامل الإلتوا، إختبار "ت"، معامل إرتباط "سبيرمان". **عرض ومناقشة النتائج:**

١ – دلالـة الفروق بين القياسات القبليـة والبعديـة للمجموعـة التجرببيـة (مجموعـة البرمجيــة التكنولوجيــة) فــي مهــارات أنشـطـة درس التربيــة الربـاضــية قيـد أللبحا:

جدول (**°**) **داللة الفروق بين القياسات القبمية والبعدية لممجموعة التجريبية فى المهارات قيد البحث )ن=71(**

| قيمة "تـ"           | الفرق بين |                             |      | قبلى             |              |                  |
|---------------------|-----------|-----------------------------|------|------------------|--------------|------------------|
| المحسوبة            | المتوسطين |                             | س ،  | $\circ$ $_{\pm}$ | سَ           | المتغيرات        |
| $*9.5V$             | 1.۲۱      | $\mathbf{r}$ . $\mathbf{r}$ | ۳۲.  | $\mathbf{y}$     | . ৭ ৭        | تمربر<br>َهر'    |
| $*9.11$             | ٦.٠٩      | 1.54                        | 9.7V | 1.07             | $r.o \wedge$ | سفل<br>تمرير     |
| $*$ \ $\cdot$ . \ \ | 7.9 A     | 0.50                        |      |                  | .57          | اسفل<br>إرسال من |

"ت" الجدولية عند (١٩، ١.٠٥= ١.٧٢ إتجاه وإحد

يتضح من جدول (٥) وجود فروق ذات دلالـة إحصـائية بـين القياسـين القبلي والبعدي للمجموعة التجريبية في تعلم بعض مهارات أنشطة درس التربية الرباضية قيد البحث ولصالح القياس البعدي حيث أن قيمة "ت" المحسوبة أكبر من قيمة "ت" الجدولية.

وهذا يشير إلىي أن سبب هذه الفروق ترجع إلىي المتغير التجريبي فقط والمتمثل في إسلوب النعلم عن طربق البرمجية التكنولوجية من خلال تقنية (Visual BASIC (V.B)، حيث تعزو الباحثة ذلك التقدم الذي حدث لهذه المجموعة إلـى الإعتمـاد علـى البرمجيـة التكنولوجيـة وتتوعهـا مـن نص وصـورة

وصدوت وفيديو وبالتالي التأثير الإيجابي على متغيرات البحث بسبب جاذبية وفاعلية البرمجية التكنولوجية متعددة الكائنات.

كما تُرجع الباحثة سبب هذه الفرق إلى تأثير البرمجية بإستخدام V.B والذى ساعد على إثارة إهتمام التلميذات وتحفيزهن على بذل الجهد في التعلم، وعدم الشعور بالملل والفهم الجيد للمهارات قيد البحث واستيعابها بصورة أفضل مما ساهم في تعلم المهارات الأساسية قيد البحث.

حيث أن تقنيات V.B تسمح لكل متعلم أن يسير في البرمجيـة وفقـا لخصائصه المميزة وأن يكون نشطأ وإيجابيأ طوال فترة مروره بها، بالإضافة إلى  $\frac{1}{2}$ أنها تؤدى لزيادة كفاءة العملية التعليمية حيث يُقَدَّر إنخفاض وقت التدريس Ä بحوالى ٣٠ : ٣٥٪.. في حين يَزيد معدَّل الإستيعاب والتحصيل بحوالي ٢٠٪ وذلك مقارنةً بالطرق التقليدية المتبعة فى التدريس. (٨: ١٩،١٨) (٩: ٩٥)

كما أن هذا يتفق مع ما أشار إليه "**توم Tom Hayword"(٢٠٠٢م)** في أن الإستخدامات التكنولوجية ومنها تقنيات V.B من نص وصدوت وصورة وحركة يساعد على تقديم المادة المراد تعلَّمِها بشكلٍ أفضل إذا ما قورنت بالمادة العلمية المُقدَّمَة فى أية صورة أخرى.(٢٢: ٥٩)

وبالتالي تعزو الباحثة ذلك التقدم إلى التفاعل الذي تم بين التلميذات وبين البرمجية التكنولوجية والذى من خلاله تتحكم التلميذات فيما يُعرض عليهن من تسلسل العرض وزمنه وإعادة العرض وإيقاف العرض أو العرض النبطئ أو  $\frac{1}{2}$ الحركة البطيئة للتركيز على نواحى فنية معينة، حيث أن تقنية V.B يساعد كل تلميذة على التعلم وفقا لسرعتها الذاتية.

وهذا يتفق مـع العديد مـن الدراسـات مثل دراسـة كـل مـن "ر**حـاب جبـل 7107م** )6(ح **[Gburi](https://translate.googleusercontent.com/translate_c?depth=1&hl=ar&prev=search&pto=aue&rurl=translate.google.com&sl=en&sp=nmt4&u=https://www.researchgate.net/profile/Raafat_Al-Gburi&usg=ALkJrhiYI__V9F7BJPq31y-hvkKAA9gGEQ) 7108م** )87(ح **Abadan 7109م** )85(ح **Budiman** .**et al • 7 × م" ( 1 × ) والتي أشارت كل منها إلى أن إستخدام برامج V.B في** العملية التعليمية يكون لها تأثير إيجابي على المهارات قيد البحث بسبب جاذبية وفاعلية البرمجية التكنولوجية متعددة الكائنات الوسيطية، وأن هذه البرمجيات

$$
\frac{1}{\sqrt{1-\frac{1}{2}}}
$$

وبذلك يتحقق الفرض الأول والذى يقرر وجود فروق دالة إحصائياً بين القياسين (V.B) تؤدي إلى زبادة عنصر التشويق وزبادة الميل نحو التعلم من خلال إثارة إهتمام المتعلم وتحفيزه على بذل الجهد وعدم الشعور بالملل. القبلي والبعدي للمجموعة التجرىبية في تعلم بعض مهارات أنشطة درس الترىية الرباضية قيد البحث ولصالح القياس البعدي. **-7 داللوووة الفوووروق بوووين القياسوووات القبميوووة والبعديوووة لممجموعوووة الضوووابطة )مجموعوة الشورح والعورض( فوى مهوارات أنشوطة درس التربيوة الرياضوية قيد البحث:**

جدول (٢) **داللة الفروق بين القياسات القبمية والبعدية لممجموعة الضابطة فى المها ارت قيد البحث ن=71**

| قيمة "تـ"             | الفرق بين<br>ئىگدى          |              |           |      | قبلى       |                  |
|-----------------------|-----------------------------|--------------|-----------|------|------------|------------------|
| المحسوبة              | المتمسطين                   | £ ±          | 41 .      | £±   | ٣.         | المتغيرات        |
| $* \circ$ . $* \circ$ | 5.0V                        | $\mathbf{r}$ | $\ddotsc$ | س    | 1.9 A      | تمریر            |
| $*_{0.01}$            | ۳.۸۸                        | ٧۹           | .55       | .01  | 07.07      | سفل<br>نمرير     |
| $*_{0.19}$            | $\mathbf{r}$ . $\epsilon$ . | پ            | . .       | ۳.۰۷ | , <b>.</b> | اسفل<br>إرسال من |

ت " الجدولية عند (١٩، ٠.٥٥)= ١.٧٢ إتجاه واحد "

يتضح من جدول (٦) وجود فروق ذات دلالة إحصائية بين القياسين القبلي والبعدي للمجموعة الضابطة في تعلم بعض مهارات أنشطة درس التربية الرباضية قيد البحث ولصالح القياس البعدي حيث أن قيمة "ت" المحسوبة أكبر من قدمة "ت" الحدولية.

وتعزو الباحثـة مسـتوى التقدم والتحسـن فـي هـذه النتـائج إلـي المتغيـر التجريبي فقط والمتمثل في إستخدام الطريقة الإعتيادية المتبعة في التدربس "الشرح والعرض"، وهذا يشير إلى أن التعلم بإستخدام إسلوب الشرح والعرض لـه تأثير إيجابي على تعلم مهارات أنشطة درس التربية الرباضية قيد البحث لدى

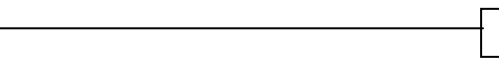

 $\overline{\mathbf{R}}$ التلميذات ومعرفتهن لمضمون الأداء الخاص بكل مهارة وذلك من خلال الشرح اللفظى والمعلومات التى تساعد على تكوين الصورة الواضحة لتلك المهارات.

كما تُرجع الباحثة هذه الفروق بين القياسين القبلـي والبعدى للمجموعة الضباطة إلى تأثير البرنامج التعليمي بإستخدام هذا الإسلوب (الشرح والنموذج) علـــ ، تعلــم بعـض مهــارات أنشـطة درس التربيــة الرباضـية قيـد البحـث لـدى التلميذات نتيجة لتعلم المهارات وممارستها والتدريب عليها، مما يشير إلىي أن التدريس بإستخدام الشـرح والنمـوذج أدَّى إلـى زيـادة مسـتوى التلميـذات نتيجـةَ لممارستهن وأدائهن المتكرر والإسترجاع المباشر للمعلومات أثناء عملية التعلم.  $(\wedge \cdot : \circ)$ 

وبالتالي فـإن الـتعلم بالإسلوب الإعتيـادي فـي التـدربس والمتمثـل فـي إسلوب الشرح والعرض لــه تـأثير إيجـابي علــى المتغيـرات قيـد البحـث لـدى التلميذات، ومعرفتهن لمضمون الأداء الخاص بكل مهارة من مهارات أنشطة درس التربية الرباضية وذلك من خلال الشرح اللفظى والمعلومات التي تساعد على تكوبن الصورة الواضحة لتلك المهارات قيد البحث.

وبذلك يتحقق الفرض الثانى والذى يقرر وجود فروق دالة إحصائياً بين القياسين القبلبي والبعدي للمجموعة الضبابطة فبي تعلم بعض مهارات أنشطة درس التربية الرباضية قيد البحث ولصالح القياس البعدى. **-3 داللة الفروق فى القياسات البعدية بين المجموعتين التجريبية والضوابطة فى مهارات أنشطة درس التربية الرياضية قيد البحث:** جدول (۷)

 $\overline{v}$ 

| قيمة ت<br>المحسوبة           | الفرق بين<br>1لمتوسطين |      | المجموعة الضابطة<br>$\mathfrak{r}_{\cdot=\mathfrak{r},\mathfrak{z}}$ |                  | المجموعة التجريبية<br>ن،=∙۲ | المتغيرات                |
|------------------------------|------------------------|------|----------------------------------------------------------------------|------------------|-----------------------------|--------------------------|
|                              |                        | ⊭ ع  | س                                                                    | $\epsilon_{\pm}$ | س                           |                          |
| $*_{\mathsf{r}} \cdot \cdot$ | ۲.٦٥                   | ۳.۱۰ | 00. ۱۱                                                               | r.70             | ۳.۲.                        | تمرير من                 |
| $*Y.09$                      | ۲.۲۳                   | ۲.۲۹ | $V.$ { $\epsilon$                                                    | Y.5Y             | 9.7V                        | أسفل<br>تمریر <u>م</u> ن |
| $*_{2,0}$                    | 00.7                   | 2.1  | $\cdot$ . $\wedge$ $\overline{\wedge}$                               | 0.50             | 2.51                        | أسفل<br>إرسال من         |

872<br>872 - Paul Barnett, politik eta alder<br>872 - Paul Barnett, politik eta alder **داللة الفروق فى القياسات البعدية بين المجموعتين التجريبية والضابطة فى المهارات قيد البحث ن=41**

"ت" الجدولية عند (٣٨، ٢٠٠٥)= ١.٦٩ إتجاه وإحد

يتضح من جدول (٧) وجود فروق ذات دلالة إحصائية في القياسات البعدية بين المجموعتين التجرببية والضابطة في تعلم بعض مهارات أنشطة درس التربية الرباضية قيد البحث ولصبالح المجموعة التجرببية حيث أن قيمة "ت" المحسوبة أكبر من قبمة "ت".

وتُرجــع الباحثــة ذلــك إلــى أن المجموعــة التجريبيــة قامــت بإســتخدام تكنولوجيا Visual BASIC وما تحتويه من إمكانات وكائنات وسيطية متعددة من نص وصورة وفيديو الأمر الذي أدى إلى وجود الجاذبية والفاعلية بصورة أكبـر لـدي تلميـذات هـذه المجموعــة عنـد قيــامهن بإسـتخدام هـذه الكائنــات، بالإضافة إلى إثارة إهتماماتهن من خلال عنصر التشويق القائم على إستخدام البرمجية التكنولوجية، وبالتالي التأثير الإيجابي على المهارات قيد البحث.

كما تُرجع الباحثة وجود افضلية للمجموعة التجريبية مقارنة بالمجموعة الضابطة إلى أن تلميذات المجموعة التجرببية أُتيحت لهن فرصبة تصبور الأداء السليم الخالي من الأخطاء بسبب الإستفادة من النماذج الإيجابية من مشاهدة المهارات المعروضة على جهاز الحاسب الآلي من خلال هذه البرمجية حيث إطَّلَعْنَ على أفضل النواحى الفنية للمهارات قيد البحث وهو الأمر الذى إنعكس إيجابيا على تلميذات المجموعة التجريبية مقارنة بالمجموعة الضابطة.

 $\overline{\gamma}$ 

"**نشوى حلمى ٢٠١٦م**" (١٣)، "ر**حاب جبل ٢٠١٧م**"(٣) والتبي أشارت إلىي أن إستخدام البرامج التكنولوجية يُمكن أن تُزيد من فاعلية الطريقة التعليمية، وتتفق هذه النتائج مع نتائج دراسة كل من: "**A۲۰۱۸ [Gburi](https://translate.googleusercontent.com/translate_c?depth=1&hl=ar&prev=search&pto=aue&rurl=translate.google.com&sl=en&sp=nmt4&u=https://www.researchgate.net/profile/Raafat_Al-Gburi&usg=ALkJrhiYI__V9F7BJPq31y-hvkKAA9gGEQ) (۱**۷)، وأيضدأ وجـود التشـويق والإيجابيــة للمـتعلم وتحفيــزه علــي إكتســاب المهــارات المطلوبـة بصـورة أكثـر فاعليـة، وأن البـرامج التكنولوجيـة أكثـر كفـاءة وذو نتـائج إيجابية في العملية التعليمية مقارنة بإسلوب الشرح والعرض.

وهذا يبرهن علـى أن إستخدام البرمجيــة التكنولوجيــة عـن طربـق V.B أظهر تأثيراً إيجابياً فى الفروق فى المهارات قيد البحث مقارنـةً بمجموعـة الشرح والعرض.

كما تدل النتائج السابقة إلى أن إستخدام برمجيات V.B داخل الوحدات التعليميـة قـد سـاعد علـى وضـوح الواجبـات التعليميـة المطلـوب تتفيـذها مـن التلميذات وكذلك الفهم الأوضح للحركات والمهارات المطلوب أداؤها، وبالتالي تمكَّنت التلميذات من إنجاز الواجب الحركي بدقة وهذا إنعكس بشكل أفضل علـى مستوى الأداء الحركـى لديهن مقارنـة بالتلميذات التـى تعلمـن عـن طريـق إسلوب الشرح وعرض النموذج.

وتتطرق الباحثة إلى عدة جوانب ومجالات أخرى في هذه المناقشة.. (من حيث فاعلية إسلوب التدريس، وفاعلية تأثير البرمجية، وحيثيات مناسبة البرمجية فى تعليم المهارات)، والتي إستوضحتها الباحثة من خلال آراء السادة العلمـاء الخبـراء فــي مجـال تقيـيم الأبحـاث العلميــة حيث يتبـين أن حيثيـات (أسباب) مناسبة البرمجية في تعليم المهارات كجانب حركي تتضح من خلال الإعتمــاد علــي والوضــوح التــام للبرمجيــة التكنولوجيــة مــن خــلال توضــيحها للمهارات قيد البحث عند الأداء المهاري وذلك في كل نمـوذج مـن نمـاذج البرمجية الخاصىة بمهارات أنشطة درس التربية الرباضية (الإرسال من أسفل،

لهذه المهـاات مـن خـلال البرمجيــة التكنولوجيــة وبالتــالـي التتــوع فــي عــرض البرمجية وتتوعها من نص وصدورة وصدوت وبالتالي التأثير الإيجابي على التمرير من أعلى، التمرير من أسفل) بالإضافة إلى توضيح الأداء المهارى متغيرات البحث بسبب جاذبية وفاعلية برمجية Visual Basic.

وهذا يتفـق فـي أن إسـتخدامات الحاسب الآلـي بصـفة عامـة والبـرامج التكنولوجية بصفة خاصة وتتوعها من نص وصوت وصورة وحركة يساعد على تقديم المادة المراد تعلَّمِها بشكلٍ أفضل إذا ما قورنت بالمادة العلمية المُقدَّمَة في<br>. ٔ أية صورة أخرى. (٢٢: ٥٩)

ومن جانب اخر – وهو ليس بعيدا عن نتائج هذا البحث، ويرتبط إرتباطا وثيقاً بهذه النتائج– فإن نتائج هذا البحث تشير إلى أن البرمجية التكنولوجية كانت مفهومة لتلميذات المجموع التجرببية، كما تدل نتائج البحث على أن الثورة التكنولوجية المعلوماتية (ثورة تكنولوجيا المعلومات) في العصر الحالي أدت إلى فهم الطالبات للتكنولوجيا وإستخدامها من خلال البرمجية التكنولوجية فى ظل منظومة التعلم الإلكترونـى، وأيضـا يدل ذلك علـى أن التقدم التكنولـوجي الـهائل وتطـور عصـر التقنيـة والمعلوماتيـة إنعكس علـى قـدرة الطالبـات فـى إسـتخدام الأجهـزة والبرمجيـات الحديثــة وبالتــالي التــأثير الإيجــابي علــي عينــة البحـث التجر نبية.

اج تر يتا ج مألتة **,Edouard-Charles ,Chastre Jean(** (2015 والت<sub>حى</sub> أشارت إلى أن إستخدام التكنولوجيا في العملية التعليمية لها فاعلية على التعلم بصفة عامة. (١٨: ٧٥)

كما تشير النتائج السابقة إلى فعالية إسلوب التدربس الفردي أو الذاتى القائم على البرمجية التكنولوجية على المجال الحركي أو المهاري من خلال تكـوىن التصــور الأمثـل لكيفيــة أداء مهــارات أنشـطة درس التربيــة الرباضــية، وبالتـالـي يشـير ذلـك إلــي أن الصـور والرسـومات والنصـوص والفيـديو الملحقـة

والذى يتمثل فى كيفية المهارات قيد البحث فى درس التربية الرياضية، وهذا يتفق مع العديد من الدراسات والتي أشارت إلى أن إستخدام أساليب التدريس بالبرمجيــة التكنولوجيــة كانـت ذو نتيجــة إيجابيــة علــى مسـتوى الأداء المهـاري الحديثـة فـي العمليـة التعليميـة يُظهـر تحسنا وفاعليـة فـي عمليـة الـتعلم بصـفة ع جدةح ج دل ألمتدة كد **)2015 Luyt ,Jeanم( ) Adel Rehab** نل جدن: .**)Mar Pérez et al. 2015 ( )Abdallah A. 2018( )2016**

كما يدل ما سبق على فاعلية تأثير البرمجية التكنولوجية على الجانب المهارى قيد البحث للمجموعـة التجريبيـة مقارنـة بالمجموعـة الضـابطـة والـذى يرجع إلى الإعتماد على برمجية Visual Basic وتنوع كائناتها من صور وصوت وموسيقى وفيدبو وبالتالى التأثير الإيجابي للبرمجية على مستوى أداء مهــارات أنشــطة درس التربيــة الرباضــية مــن خــلال إثــارة إهتمــام التلميــذات وتحفيزهن على بذل الجهد أثناء الأداء وهذا يشير إلى الفهم الجيد للمهارات قيد البحث وإستيعابها بصـورة أفضـل لدى تلميذات المجموعـة التجريبيـة، وبالتـالي فاعلية البرمجية لعينة البحث وتأشرها الإيجابي على الجانب الإنفعالي الحركي والعقلى نتيجة إستخدام البرمجية التكنولوجية.

وبذلك يتحقق الفرض الثالث والذى يقرر وجود فروق دالـة إحصـائياً فـى القياسات البعدية بين المجموعتين التجرببية والضابطة في تعلم بعض مهارات أنشطة درس التربية الرباضية قيد البحث ولصالح المجموعة التجرببية. **االستخالصات:**

اسلوب التعلم عن طربق البرمجية التكنولوجية بإستخدام تقنية Visual BASIC لـه تـأثير إيجابي علـى تعلم بعض مهارات أنشطة درس التربية الرباضـية قيد البحث (الإرسـال مـن أسـفل الأمـامـي مواجـه، والتمربـر مـن أعلى للأمام، والتمرير ً من أسفل بالساعدين).

- إيجابي على تعلم بعض مهارات أنشطة درس التربية الرياضية قيد البحث. الطريقة الإعتيادية المتَّبعة في التدريس (إسلوب الشرح والعرض) لـه تأثير
- إسلوب التعلم عن طربق البرمجية التكنولوجية بإستخدام تقنية Visual BASIC لــه تــاثير اكثـر فاعليــة وإيجابيــة علــى تعلـم مهـارات أنشـطـة درس التربية الرياضية قيد البحث مقارنة بإسلوب الشرح والعرض.

**التوصيوات:** 

- العمل على إستخدام إسلوب التعلم عن طربق البرمجية التكنولوجية بتقنية Visual BASIC في العملية التعليمية لما لـه من تأثير إيجابي وإتاحة الفرصــة للـتعلم الجيـد وزبــادة التحصــيل المهـاري لـدي تلميـذات المرحلــة الاعدادية.
- الإهتمـام بإدخـال بعض الأسـاليب المختلفـة علـى العمليـة التعليميـة وعدم الإعتماد على إسلوب واحد فقط تمشيأ مع التحديث والتطوير التكنولوچى الحالى.
- الإهتمام بإدخال تكنولوچيا Visual BASIC في جميع المواد الدراسية للمساعدة في عملية التعلم لتواكب التقنيات التعليمية الحديثة.
- إجراء أبحاث ودراسات على مهارات أخرى بدرس التربـة الرباضية غير التى تم تناولها فى هذا البحث.

#### **( اضطراجــــــــــع**

## **أوالً : اضطراجع اضعربية:**

**1 – أحمد طلعت أبوزيد:** "تأثير برنامج تعليمي بإستخدام الوسائط المتعددة على التحصيل المعرفي ومستوى المهارات الأساسية في الكرة الطائرة لتلاميذ المرحلة الإعدادية" رسالة ماجستير غير منشورة– كلية التربية الرباضية– جامعة المنصورة ٢٠٠٧م.

$$
\frac{1}{\sqrt{1-\frac{1}{2}}}
$$

 **-7 إلين وديع فرج**: أللكم أللب وم ليل أللجعمم األلج م األلظع - جنشن أللجع م - ألستكن م ة 8992م. **-3 رحاا عادل جب :** عأللتايا أللانى ألسلكتمانى ر تتا ألم أللشبك أللظتمكاة أللجتعألجنة اتن يمل عمى أللتحصيل أللجعماى األد أل أللت م تى لب لب أللت م أللجي ألنىع أللجيمة أللعمجاة عتبراو عمام أللم رةع كماة أللتمباة أللم راة لمرنين بنراقيم- ي جعة ألستكن م ة 0287م. **-4 زكى دمحم حسن**: بمن ت م ا أللكم أللب وم - جكتبة ألسشع ع أللانى- أللو هم 0220م. **-5 زكية إبراهيم كام نوال إبراهيم شمتوت ميرفت عمى خفاجة:** أت تا اى ت م ا أللتمباة أللم راة- جببعة ألسشع ع أللاناة- ألستكن م ة 0222م. **-6 عفاف دمحم خطابى إلهام عبدالمنعم أحمد داليا دمحم هاشم**: تبراو اى أللكم أللب وم - جاكمأل غيم جنشام - كماة أللتمباة أللم راة ب ليع م - ي جعة حماألن 0284م. **-7 فريد عبدالفتاح خشبة حسام خميفة محمود متولى**: أت تا أللكم أللب وم رين أللنظم ة األلتبري - جببعة مشي - أللو هم 0220م. **-8 دمحم أديا غنيمى:** شبك أللجعماج "أللح رم األلجتتورل" أللجكتبة ألدك اجاة أللجصم ة- أللو هم 0226م. **-9 دمحم سعد زغمول مكارم حممى أبو هرجة هانى سعيد عبدالمنعم**: تكنالايا أللتعمام اأت ليره اى أللتمباة أللم راة- جمكع أللكت - 0 - أللو هم 0228م.

 876 876 **-01 دمحم صبحى حسانين حمدي عبدالمنعم**: ألدتا أللعمجاة لمكم أللب وم ابمن أللوا ا لمتواام )ر نى. جه مى. جعماى. ناتى. تحميمى( جمكع أللكت لمنشم- أللو هم 8997م.

**10 - مصطفى السايح محد:** المنهج التكنولوچى وتكنولوچيا التعليم والمعلومات فى التربية الرباضية– دار الوفاء– الإسكندرية ٢٠٠٤م.

**-07 مصطفى عبدالسميع دمحم:** تكنالاچا أللتعمام- مألت عمباة- 6 - مركز الكتاب للنشر - القاهرة ٢٠٠٩م.

- **-03 نشوي حمم" سيد:** عا عماة رمن جا ق وم عمى أللج ان أللتعماجاة لعظ صعوبات تعلم مهارات وبرمجة (V.B) لدى طلاب المرحلة الثانوية"، رسالة ماجستير ، كلية التربية، جامعة الزقازيق،  $7.176$ .
- **-04 وزارا التربية والتعميم:** ليل أللجعمم لمتمباة أللم راة- قب ع أللكت مطابع الشروق- القاهرة ٢٠١٨م.

## **ثاظياً : اضطراجع األجظبية وطواشع ذبصة اضطعضوطات اضدوضية:**

15- **Abadan** Z.F.Z.. Real time object [customization](https://translate.googleusercontent.com/translate_c?depth=1&hl=ar&prev=search&pto=aue&rurl=translate.google.com&sl=en&sp=nmt4&u=https://www.researchgate.net/publication/339809679_Real_time_object_customization_in_CAD_system&usg=ALkJrhinJk2uRUNcBSypW4a6fcF7cOCUeA) in CAD system, at [https://translate.google.com/translate?hl=ar&](https://translate.google.com/translate?hl=ar&sl=en&u=https://www.researchgate.net/publication/26456505_The_Application_of_Visual_Basic_Computer_Programming_Language_to_Simulate_Numerical_Iterations&prev=search&pto=aue) [sl=en&u=https://www.researchgate.net/publi](https://translate.google.com/translate?hl=ar&sl=en&u=https://www.researchgate.net/publication/26456505_The_Application_of_Visual_Basic_Computer_Programming_Language_to_Simulate_Numerical_Iterations&prev=search&pto=aue) [cation/26456505\\_The\\_Application\\_of\\_Visua](https://translate.google.com/translate?hl=ar&sl=en&u=https://www.researchgate.net/publication/26456505_The_Application_of_Visual_Basic_Computer_Programming_Language_to_Simulate_Numerical_Iterations&prev=search&pto=aue) [l\\_Basic\\_Computer\\_Programming\\_Language](https://translate.google.com/translate?hl=ar&sl=en&u=https://www.researchgate.net/publication/26456505_The_Application_of_Visual_Basic_Computer_Programming_Language_to_Simulate_Numerical_Iterations&prev=search&pto=aue) [\\_to\\_Simulate\\_Numerical\\_Iterations&prev=s](https://translate.google.com/translate?hl=ar&sl=en&u=https://www.researchgate.net/publication/26456505_The_Application_of_Visual_Basic_Computer_Programming_Language_to_Simulate_Numerical_Iterations&prev=search&pto=aue) [earch&pto=aue,](https://translate.google.com/translate?hl=ar&sl=en&u=https://www.researchgate.net/publication/26456505_The_Application_of_Visual_Basic_Computer_Programming_Language_to_Simulate_Numerical_Iterations&prev=search&pto=aue) Aug 2019.

**16[-Budiman](https://translate.googleusercontent.com/translate_c?depth=1&hl=ar&prev=search&pto=aue&rurl=translate.google.com&sl=en&sp=nmt4&u=https://www.researchgate.net/scientific-contributions/Budiman-Prastyo-2177464354&usg=ALkJrhijsltQMUVRikdLsOdBLg6yZcVXZw) Prastyo,** [Suwahono](https://translate.googleusercontent.com/translate_c?depth=1&hl=ar&prev=search&pto=aue&rurl=translate.google.com&sl=en&sp=nmt4&u=https://www.researchgate.net/scientific-contributions/Suwahono-Suwahono-2170539016&usg=ALkJrhiL0z1ZhxS3hpU4KrjhQNISliwEaw) Suwahono and [Ervin](https://translate.googleusercontent.com/translate_c?depth=1&hl=ar&prev=search&pto=aue&rurl=translate.google.com&sl=en&sp=nmt4&u=https://www.researchgate.net/scientific-contributions/2177071751-Ervin-Tri-Suryandari&usg=ALkJrhhETid9BGAIF9r3C8OcGu7jpXNofw) Tri [Suryandari.](https://translate.googleusercontent.com/translate_c?depth=1&hl=ar&prev=search&pto=aue&rurl=translate.google.com&sl=en&sp=nmt4&u=https://www.researchgate.net/scientific-contributions/2177071751-Ervin-Tri-Suryandari&usg=ALkJrhhETid9BGAIF9r3C8OcGu7jpXNofw) Program Sistem [Manajemen](https://translate.googleusercontent.com/translate_c?depth=1&hl=ar&prev=search&pto=aue&rurl=translate.google.com&sl=en&sp=nmt4&u=https://www.researchgate.net/publication/342768988_Program_Sistem_Manajemen_Laboratorium_Kimia_Menggunakan_Microsoft_Visual_Studio_Community_2019_Berbasis_Pengembangan_Berkelanjutan&usg=ALkJrhh3c3e37L-k1LFkqv35i9Td4es88w)

**at** Laboratorium Kimia [Menggunakan](https://translate.googleusercontent.com/translate_c?depth=1&hl=ar&prev=search&pto=aue&rurl=translate.google.com&sl=en&sp=nmt4&u=https://www.researchgate.net/publication/342768988_Program_Sistem_Manajemen_Laboratorium_Kimia_Menggunakan_Microsoft_Visual_Studio_Community_2019_Berbasis_Pengembangan_Berkelanjutan&usg=ALkJrhh3c3e37L-k1LFkqv35i9Td4es88w) Microsoft Visual Studio [Community](https://translate.googleusercontent.com/translate_c?depth=1&hl=ar&prev=search&pto=aue&rurl=translate.google.com&sl=en&sp=nmt4&u=https://www.researchgate.net/publication/342768988_Program_Sistem_Manajemen_Laboratorium_Kimia_Menggunakan_Microsoft_Visual_Studio_Community_2019_Berbasis_Pengembangan_Berkelanjutan&usg=ALkJrhh3c3e37L-k1LFkqv35i9Td4es88w) 2019 Berbasis [Pengembangan](https://translate.googleusercontent.com/translate_c?depth=1&hl=ar&prev=search&pto=aue&rurl=translate.google.com&sl=en&sp=nmt4&u=https://www.researchgate.net/publication/342768988_Program_Sistem_Manajemen_Laboratorium_Kimia_Menggunakan_Microsoft_Visual_Studio_Community_2019_Berbasis_Pengembangan_Berkelanjutan&usg=ALkJrhh3c3e37L-k1LFkqv35i9Td4es88w) Berkelanjutan, available [https://translate.google.com/translate?hl=ar&](https://translate.google.com/translate?hl=ar&sl=en&u=https://www.researchgate.net/publication/26456505_The_Application_of_Visual_Basic_Computer_Programming_Language_to_Simulate_Numerical_Iterations&prev=search&pto=aue) [sl=en&u=https://www.researchgate.net/publi](https://translate.google.com/translate?hl=ar&sl=en&u=https://www.researchgate.net/publication/26456505_The_Application_of_Visual_Basic_Computer_Programming_Language_to_Simulate_Numerical_Iterations&prev=search&pto=aue) [cation/26456505\\_The\\_Application\\_of\\_Visua](https://translate.google.com/translate?hl=ar&sl=en&u=https://www.researchgate.net/publication/26456505_The_Application_of_Visual_Basic_Computer_Programming_Language_to_Simulate_Numerical_Iterations&prev=search&pto=aue) [l\\_Basic\\_Computer\\_Programming\\_Language](https://translate.google.com/translate?hl=ar&sl=en&u=https://www.researchgate.net/publication/26456505_The_Application_of_Visual_Basic_Computer_Programming_Language_to_Simulate_Numerical_Iterations&prev=search&pto=aue) [\\_to\\_Simulate\\_Numerical\\_Iterations&prev=s](https://translate.google.com/translate?hl=ar&sl=en&u=https://www.researchgate.net/publication/26456505_The_Application_of_Visual_Basic_Computer_Programming_Language_to_Simulate_Numerical_Iterations&prev=search&pto=aue) [earch&pto=aue,](https://translate.google.com/translate?hl=ar&sl=en&u=https://www.researchgate.net/publication/26456505_The_Application_of_Visual_Basic_Computer_Programming_Language_to_Simulate_Numerical_Iterations&prev=search&pto=aue) Jun 2020.

- **17- [Gburi.](https://translate.googleusercontent.com/translate_c?depth=1&hl=ar&prev=search&pto=aue&rurl=translate.google.com&sl=en&sp=nmt4&u=https://www.researchgate.net/profile/Raafat_Al-Gburi&usg=ALkJrhiYI__V9F7BJPq31y-hvkKAA9gGEQ)** Computerized System for Numerical Methods Simulation using Visual Basic Programming Language, [https://translate.google.com/translate?hl=ar&](https://translate.google.com/translate?hl=ar&sl=en&u=https://www.researchgate.net/publication/26456505_The_Application_of_Visual_Basic_Computer_Programming_Language_to_Simulate_Numerical_Iterations&prev=search&pto=aue) [sl=en&u=https://www.researchgate.net/publi](https://translate.google.com/translate?hl=ar&sl=en&u=https://www.researchgate.net/publication/26456505_The_Application_of_Visual_Basic_Computer_Programming_Language_to_Simulate_Numerical_Iterations&prev=search&pto=aue) [cation/26456505\\_The\\_Application\\_of\\_Visua](https://translate.google.com/translate?hl=ar&sl=en&u=https://www.researchgate.net/publication/26456505_The_Application_of_Visual_Basic_Computer_Programming_Language_to_Simulate_Numerical_Iterations&prev=search&pto=aue) [l\\_Basic\\_Computer\\_Programming\\_Language](https://translate.google.com/translate?hl=ar&sl=en&u=https://www.researchgate.net/publication/26456505_The_Application_of_Visual_Basic_Computer_Programming_Language_to_Simulate_Numerical_Iterations&prev=search&pto=aue) [\\_to\\_Simulate\\_Numerical\\_Iterations&prev=s](https://translate.google.com/translate?hl=ar&sl=en&u=https://www.researchgate.net/publication/26456505_The_Application_of_Visual_Basic_Computer_Programming_Language_to_Simulate_Numerical_Iterations&prev=search&pto=aue) [earch&pto=aue,](https://translate.google.com/translate?hl=ar&sl=en&u=https://www.researchgate.net/publication/26456505_The_Application_of_Visual_Basic_Computer_Programming_Language_to_Simulate_Numerical_Iterations&prev=search&pto=aue) September 2018.
- **18- Jean Chastre, Charles-Edouard Luyt:** Factors affecting the e-learning outcomes, Telematics and Informatics, Volume 32, Issue 4, November 2015, Pages 70-79.
- **19- Jin, Aijing ;** Physical education curriculum reform in China: a perspective from physical education

teachers, Physical education and sport pedagogy, volume: 18 Issue: 1, Pages: 15-27, 2014.

- **20- Plant, Robert T.;** Murrell, Stephen (2007). An executive's guide to information technology. [Cambridge University Press.](https://en.wikipedia.org/wiki/Cambridge_University_Press) p. 343[.ISBN](https://en.wikipedia.org/wiki/International_Standard_Book_Number) [978-0-521-85336-1.](https://en.wikipedia.org/wiki/Special:BookSources/978-0-521-85336-1) Summary of positive issues: Visual Basic is easy to learn and widely available, at [https://en.wikipedia.org/wiki/Visual\\_Basic](https://en.wikipedia.org/wiki/Visual_Basic), 20 October 2018.
- **21- Root, Randal; Romero Sweeney, Mary (2006).** A tester's guide to.NET programming. Apress. p. 3,4. ISBN 978-1-59059-600-5. You can choose a language based on how easy it is to learn. For beginners, Visual Basic is a good choice. [~snip] A big advantage of Visual Basic is that it is a popular language since it is easy to learn, at https://en.wikipedia.org/wiki/Visual\_Basic, 25 October 2018.
- **22- Tom Hayword:** Advemtures In Virtual Reality Compased In chetten Ham And Mpc Digital By Prentice Hall Computer, Publishing By

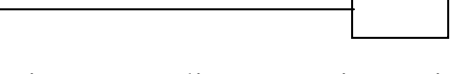

Our Carparation, Modison, Wisconsim, Dubuque, Lower. 2003.

23- <http://www.volleyballegypt.com/vb/showthread.php?p=1335>